## **Finding genes with copy number variation**

With a list of amplified or deleted regions in our cohort in hand, one of the more interesting questions to ask is what genes have recurrent amplifications or deletions in the data set. To address this question, we can use the Find overlapping genes function to either add a column to our region list with the genes present in each region or create a new list of genes that overlap the regions.

Here, we will create a new spreadsheet with genes that overlap the regions in the *amplified\_or\_deleted* spreadsheet.

- Select the **amplified\_or\_deleted** spreadsheet in the spreadsheet tree
- **Select Find Overlapping Genes** from the *Copy Number Analysis* section of the workflow
- **Select Create a New Spreadsheet with Genes that Overlap the Regions** from the Find Overlapping Genes dialog (Figure 1)
- Select **OK**

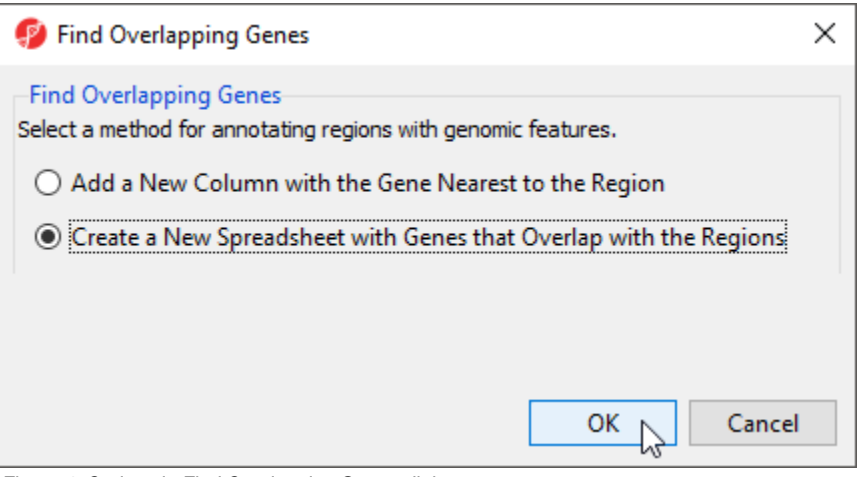

Figure 4. Options in Find Overlapping Genes dialog

To determine what regions in the genome correspond to genes, we need to select an annotation database (Figure 2).

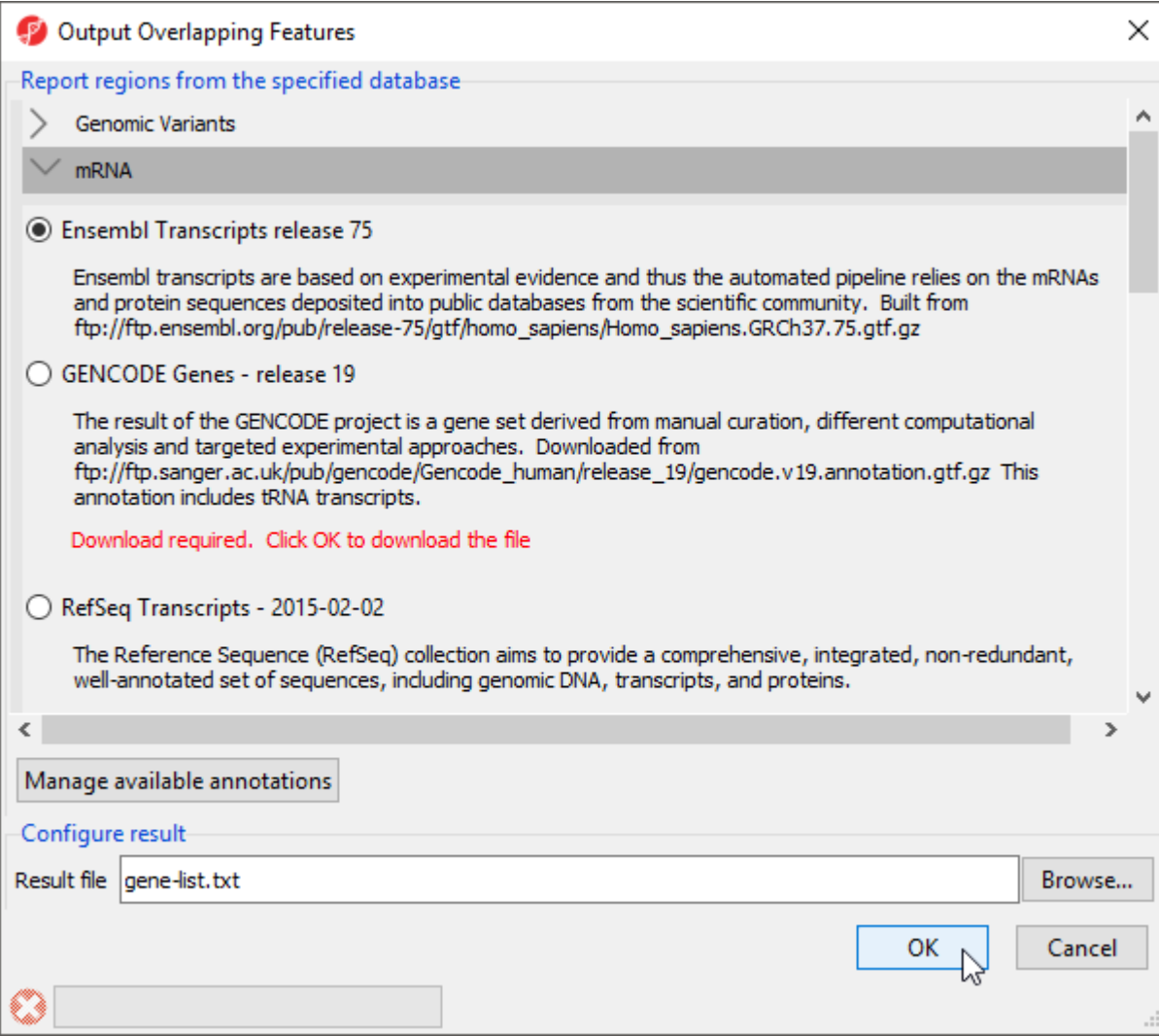

Figure 5. Viewing the Output Overlapping Features dialog. Database files not present on the computer display Download required in red

Partek Genomics Suite offers a variety of possibilities including RefSeq, Ensembl, and GENCODE; however, custom annotations can also be used. If the database file has not been downloaded, Download required. Click OK to download the file, will be listed in red beneath the annotation. Selecting OK will automatically download the file and then run the task.

- Select **Ensembl Transcripts release 75**
- Select **OK**

A new spreadsheet, gene-list, is created as a child spreadsheet of amplified\_or\_deleted (Figure 3).

|                                                                                                    |                          |                          |                                               |                                                                      |                      |                                     |                              |                                               |                 |                              |  | <b>Workflows Copy Number</b>                      |  |
|----------------------------------------------------------------------------------------------------|--------------------------|--------------------------|-----------------------------------------------|----------------------------------------------------------------------|----------------------|-------------------------------------|------------------------------|-----------------------------------------------|-----------------|------------------------------|--|---------------------------------------------------|--|
| Analysis X Scatter Plot X Chromosome View X Karyogram View X Karyogram View X<br>日まま山生参議QY<br>$\boldsymbol{Q}$                                                                                                    |                          |                          |                                               |                                                                      |                      |                                     |                              |                                               |                 |                              |  | <b>Copy Number</b>                                |  |
|                                                                                                    |                          |                          |                                               |                                                                      |                      |                                     |                              |                                               |                 |                              |  | $\sqrt{\phantom{a}}$ Import                       |  |
|                                                                                                    |                          |                          |                                               |                                                                      |                      |                                     |                              |                                               |                 |                              |  | Import samples                                    |  |
| Current Selection 100<br>1 (IC Intensities SNP6)<br>$\hat{}$                                                                                                    |                          |                          |                                               |                                                                      |                      |                                     |                              |                                               |                 | <b>Add Sample Attributes</b> |  |                                                   |  |
| □ 2 (IC_Intensities_SNP6_pairedcopynun<br>□ segmentation (segmentation.txt)<br>$\equiv$ 1 (amplified or deleted)<br>gene-list (gene-list.txt)<br>Amplified (Amplified.b.t)<br>amplified_only (amplified_only<br>Deleted (Deleted.txt)<br>deleted_only (deleted_only)<br>summary (segment-analysis) |                          | transcript<br>chromosome | 2.<br>transcript start transcript stop strand | в.                                                                   |                      | Transcript ID                       | Gene Symbol                  | 7.<br>Distance to TSS Percent overlap Percent | ß.<br>with gene | ۱9.<br>overlap with          |  | <b>View Sample Information</b>                    |  |
|                                                                                                    | 1.                       | 22                       | 28315364                                      | 4.43329<br>28389281<br>TTC28-AS1-006 TTC28-AS1<br>70641<br>$\ddot{}$ | 0.589415             |                                     | Choose Sample ID Column      |                                               |                 |                              |  |                                                   |  |
|                                                                                                    | 2.                       | 22                       | 28315380                                      | 28393620                                                             | $+$                  | TTC28-AS1-007 TTC28-AS1             |                              | 70625                                         | 9.73403         | 1.36985                      |  | Create Copy Number (from Allele Intensities Only) |  |
|                                                                                                    | 3.                       | 22                       | 28315409                                      | 28398668                                                             | $\ddot{}$            | TTC28-AS1-001 TTC28-AS1             |                              | 70596                                         | 15.2102         | 2.2778                       |  | QA/QC                                             |  |
|                                                                                                    | 4 <sub>1</sub>           | 22                       | 28315417                                      | 28393764                                                             | $\ddot{\phantom{1}}$ | TTC28-AS1-008 TTC28-AS1             |                              | 70588                                         | 9.90453         | 1.39575                      |  | <b>PCA Scatter Plot</b>                           |  |
|                                                                                                    | 5.                       | 22                       | 28315445                                      | 28393689                                                             | $+$                  | TTC28-AS1-011 TTC28-AS1             |                              | 70560                                         | 9.82171         | 1.38226                      |  | Sample Histogram                                  |  |
|                                                                                                    | 6.                       | 22                       | 28315445                                      | 28393656                                                             | $\ddot{\phantom{1}}$ | TTC28-AS1-012 TTC28-AS1             |                              | 70560                                         | 9.78366         | 1.37632                      |  |                                                   |  |
|                                                                                                    | 7.                       | 22                       | 28315472                                      | 28389494                                                             | $+$                  | TTC28-AS1-017 TTC28-AS1             |                              | 70533                                         | 4.71475         | 0.627726                     |  | <b>Chromosome View</b>                            |  |
|                                                                                                    | 8.                       | 22                       | 28315479                                      | 28395465                                                             | $\ddot{\phantom{1}}$ | TTC28-AS1-019 TTC28-AS1             |                              | 70526                                         | 11.8282         | 1.7017                       |  | <b>Copy Number Analysis</b>                       |  |
|                                                                                                    | 9.                       | 22                       | 28331149                                      | 28395646                                                             | $+$                  | TTC28-AS1-018 TTC28-AS1             |                              | 54856                                         | 14.9493         | 1.73425                      |  | Detect Amplifications and Deletions               |  |
|                                                                                                    | 10.                      | 22                       | 28374004                                      | 29075854                                                             | H.                   | TTC28-001                           | TTC <sub>28</sub>            | 133875                                        | 79.2155         | 100                          |  | <b>Analyze Detected Segments</b>                  |  |
|                                                                                                    | 11.                      | 22                       | 28379587                                      | 28392228                                                             | H.                   | <b>TTC28-005</b>                    | TTC <sub>28</sub>            | $\bullet$                                     | 49.2327         | 1.11947                      |  | <b>View Detected Regions</b>                      |  |
|                                                                                                    | 12.                      | 22                       | 28379740                                      | 28386065                                                             | H.                   | <b>TTC28-006</b>                    | TTC <sub>28</sub>            | $\circ$                                       | 0.964274        | 0.0109717                    |  | <b>Create Region List</b>                         |  |
|                                                                                                    | 13.                      | 22                       | 28388457                                      | 28404570                                                             | $\ddot{\phantom{1}}$ | TTC28-AS1-004 TTC28-AS1             |                              | $\overline{0}$                                | 100             | 2.89833                      |  |                                                   |  |
|                                                                                                    | 14.                      | 22                       | 28388600                                      | 28392413                                                             | H.                   | TTC28-004                           | TTC <sub>28</sub>            | $\circ$                                       | 100             | 0.686002                     |  | <b>Find Overlapping Genes</b>                     |  |
|                                                                                                    | 15.                      | 22                       | 28388916                                      | 28393412                                                             | $\ddot{\phantom{1}}$ | TTC28-AS1-201 TTC28-AS1             |                              | $\circ$                                       | 100             | 0.808849                     |  | Overlap with Known SNPs                           |  |
|                                                                                                    | 16.                      | 22                       | 28389101                                      | 28396712                                                             | $+$                  | TTC28-AS1-005 TTC28-AS1             |                              | $\overline{0}$                                | 100             | 1.36913                      |  | <b>Test for Known Abnormalities</b>               |  |
|                                                                                                    | 17.                      | 22                       | 28393565                                      | 28394771                                                             | $+$                  | TTC28-AS1-020 TTC28-AS1             |                              | $\circ$                                       | 100             | 0.217096                     |  | <b>Visualization</b>                              |  |
|                                                                                                    | 18.<br>19.               | 22<br>22                 | 28424803<br>28452143                          | 28490124<br>28452442                                                 | ı.<br>Ŀ.             | TTC28-003<br>RN7SL757P-201RN7SL757P | TTC <sub>28</sub>            | $\circ$<br>$\Omega$                           | 100<br>100      | 11.7491<br>0.0539593         |  | <b>Cluster Genome</b>                             |  |
|                                                                                                    | 20.                      | 22                       | 28628744                                      | 28628812                                                             | ı.                   | SNORD42.1-201SNORD42                |                              | $\circ$                                       | 100             | 0.0124106                    |  | <b>Chromosome View</b>                            |  |
|                                                                                                    | 21.                      | 22                       | 28692202                                      | 28839062                                                             | ı.                   | TTC28-007                           | TTC <sub>28</sub>            | $\Omega$                                      | 100             | 26,415                       |  | <b>Biological Interpretation</b>                  |  |
|                                                                                                    | 22.                      | 22                       | 28699742                                      | 28699839                                                             | $+$                  | Y_RNA.80-201 Y_RNA                  |                              | $\mathbf{0}$                                  | 100             | 0.0176267                    |  |                                                   |  |
|                                                                                                    | 23.                      | 22                       | 34985077                                      | 34987271                                                             | ı.                   |                                     | RP1-101G11.2-RP1-101G11.2 0  |                                               | 100             | 0.480946                     |  | <b>GO Enrichment</b>                              |  |
|                                                                                                    | 24.                      | 22                       | 35099117                                      | 35100877                                                             | u.                   |                                     | RP1-288L1.5-00 RP1-288L1.5 0 |                                               | 100             | 0.385853                     |  | <b>Pathway Analysis</b>                           |  |
|                                                                                                    | Rows: 9973 Columns: 43 < |                          |                                               |                                                                      |                      |                                     |                              |                                               |                 |                              |  | $\epsilon$                                        |  |

Figure 6. Viewing the gene-list spreadsheet, a result of overlapping genes with regions of copy number changes. Each row of the table represents one Ensembl transcript

Each row corresponds to a transcript and the columns are as follows:

- 1. Genomic coordinates of the transcript
- 4. Coding strand
- 5. Transcript ID
- 6. Gene Symbol

7. Minimum distance of the region to the transcription start site with positive values indicating downstream and negative values indicating upstream

- $8.$  Percent overlap with gene indicates how much of the transcript sequence overlaps the region
- 9. Percent overlap with region indicates how much of the region is overlapped by the transcript
- 10. + Correspond to the columns 1+ in the *segment-analysis* spreadsheet

This gene-list spreadsheet is gene-centric and enables genomic integration. For example, GO and Pathway enrichment can be directly invoked on the gene -list spreadsheet to detect functional groups affected by copy number changes. While not detailed in this tutorial, please feel free to explore these options on your own. For rmore information on enrichment analysis, you can consult the [Gene Ontology Enrichment](https://documentation.partek.com/display/PGS/Gene+Ontology+Enrichment) tutorial.

[« Creating a list of regions](https://documentation.partek.com/display/PGS/Creating+a+list+of+regions) [Optional: Additional options for annotating regions »](https://documentation.partek.com/display/PGS/Optional%3A+Additional+options+for+annotating+regions)

## Additional Assistance

If you need additional assistance, please visit [our support page](http://www.partek.com/support) to submit a help ticket or find phone numbers for regional support.

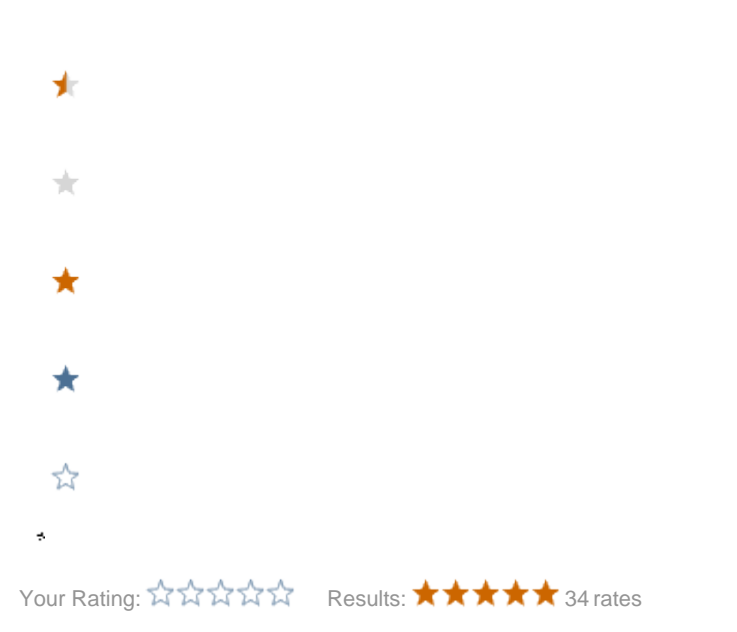